placenta development

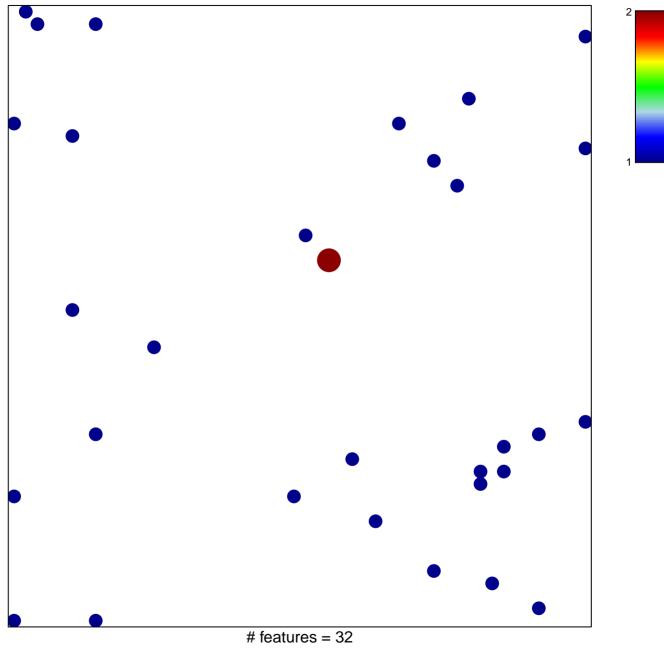

chi-square p = 0.84

## placenta development

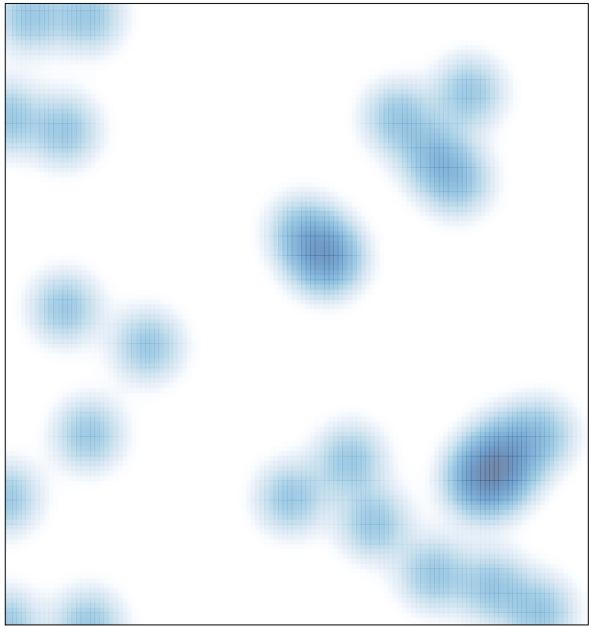

# features = 32, max = 2